# CS 31: Intro to Systems Misc. Threading

Kevin Webb Swarthmore College December 6, 2018

# Agenda

- Classic thread patterns
- Pthreads primitives and examples of other forms of synchronization:
  - Condition variables
  - Barriers
  - RW locks
  - Message passing
- Message passing: alternative to shared memory

### **Common Thread Patterns**

• Producer / Consumer (a.k.a. Bounded buffer)

• Thread pool (a.k.a. work queue)

• Thread per client connection

### The Producer/Consumer Problem

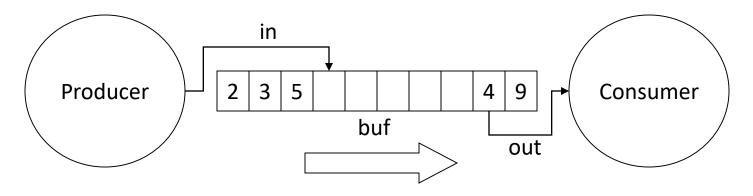

- Producer produces data, places it in shared buffer
- Consumer consumes data, removes from buffer
- Cooperation: Producer feeds Consumer
  - How does data get from Producer to Consumer?
  - How does Consumer wait for Producer?

### Producer/Consumer: Shared Memory

shared int buf[N], in = 0, out = 0;

#### Producer

#### Consumer

```
while (TRUE) {
    buf[in] = Produce ();
    in = (in + 1)%N;
    }
    while (TRUE) {
    Consume (buf[out]);
    out = (out + 1)%N;
    }
```

• Data transferred in shared memory buffer.

### Producer/Consumer: Shared Memory

shared int buf[N], in = 0, out = 0;

#### Producer

#### Consumer

```
while (TRUE) {
    buf[in] = Produce ();
    in = (in + 1)%N;
    }
    while (TRUE) {
    Consume (buf[out]);
    out = (out + 1)%N;
    }
}
```

- Data transferred in shared memory buffer.
- Is there a problem with this code?
  - A. Yes, this is broken.
  - B. No, this ought to be fine.

### This producer/consumer scenario requires synchronization to...

shared int buf[N], in = 0, out = 0;

#### Producer

```
while (TRUE) { while (TRUE) {
  in = (in + 1) N; out = (out + 1) N;
}
```

#### Consumer

```
buf[in] = Produce (); Consume (buf[out]);
                      }
```

- A. Avoid deadlock
- B. Avoid double writes or empty consumes of buf[] slots
- C Protect a critical section with mutual exclusion
- Copy data from producer to consumer D.

### **Adding Semaphores**

```
shared int buf[N], in = 0, out = 0;
shared sem filledslots = 0, emptyslots = N;
```

#### Producer

```
while (TRUE) {
   wait (X);
   buf[in] = Produce (); Consume (buf[out]);
   in = (in + 1) %N;
   signal (Y);
}
```

#### Consumer

```
while (TRUE) {
         wait (Z);
out = (out + 1)%N;
         signal (W);
      }
```

- **Recall semaphores:** 
  - wait(): decrement sem and block if sem value < 0</li>
  - signal(): increment sem and unblock a waiting process (if any)

### Suppose we now have two semaphores to protect our array. Where do we use them?

shared int buf[N], in = 0, out = 0; shared sem filledslots = 0, emptyslots = N;

| Producer                         | Consumer            |
|----------------------------------|---------------------|
| while (TRUE) {                   | while (TRUE) {      |
| wait ( <b>X</b> );               | wait ( <b>Z</b> );  |
| <pre>buf[in] = Produce ();</pre> | Consume (buf[out]); |
| in = (in + 1)%N;                 | out = (out + 1)%N;  |
| signal (Y);                      | signal (W);         |
| }                                | }                   |

| Answer choice | X           | Y           | Z           | W           |
|---------------|-------------|-------------|-------------|-------------|
| А.            | emptyslots  | emptyslots  | filledslots | filledslots |
| В.            | emptyslots  | filledslots | filledslots | emptyslots  |
| С.            | filledslots | emptyslots  | emptyslots  | filledslots |

### Add Semaphores for Synchronization

shared int buf[N], in = 0, out = 0; shared sem filledslots = 0, emptyslots = N;

#### Producer

```
while (TRUE) {
   wait (emptyslots);
   buf[in] = Produce (); Consume (buf[out]);
   in = (in + 1) %N;
   signal (filledslots); signal (emptyslots);
}
```

#### Consumer

```
while (TRUE) {
 wait (filledslots);
out = (out + 1)%N;
```

- Buffer empty, Consumer waits
- Buffer full, Producer waits
- Don't confuse synchronization with mutual exclusion

}

### Synchronization: More than Mutexes

 "I want to block a thread until something specific happens."

- Condition variable: wait for a condition to be true

### **Condition Variables**

- In the pthreads library:
  - pthread\_cond\_init:
  - pthread\_cond\_wait:
  - pthread\_cond\_signal:
  - pthread\_cond\_broadcast:

Initialize CV

- Wait on CV
- Wakeup one waiter
- Wakeup all waiters
- Condition variable is associated with a mutex:
  - 1. Lock mutex, realize conditions aren't ready yet
  - 2. Temporarily give up mutex until CV signaled
  - 3. Reacquire mutex and wake up when ready

### **Condition Variable Pattern**

while (TRUE) {
 //independent code

}

lock(m);
while (conditions bad)
 wait(cond, m);

//proceed knowing that conditions are now good

signal (other\_cond); // Let other thread know
unlock(m);

### **Condition Variable Example**

shared int buf[N], in = 0, out = 0; shared int count = 0; // # of items in buffer shared mutex m; shared cond notempty, notfull;

#### Producer

```
while (TRUE) {
   item = Produce();
   lock(m);
   while (count == N)
      wait(m, notfull);
   buf[in] = item;
   in = (in + 1) \& N;
   count += 1;
   signal (notempty);
   unlock(m);
}
```

#### Consumer

}

while (TRUE) { lock(m); while (count == 0) wait(m, notempty); item = buf[out]; out = (out + 1) N;count -= 1;signal (notfull); unlock(m); Consume (item);

### Synchronization: More than Mutexes

• "I want to block a thread until something specific happens."

Condition variable: wait for a condition to be true

- "I want all my threads to sync up at the same point."
  - Barrier: wait for everyone to catch up.

### Barriers

• Used to coordinate threads, but also other forms of concurrent execution.

• Often found in simulations that have discrete rounds. (e.g., game of life)

- shared barrier b;
- init\_barrier(&b, N);
- create\_threads(N, func);

```
void *func(void *arg) {
  while (...) {
    compute_sim_round()
    barrier_wait(&b)
 }
```

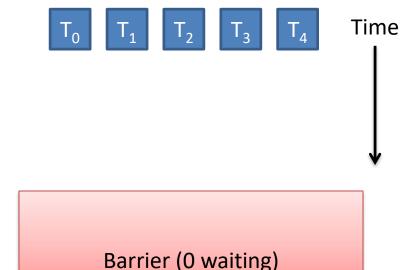

shared barrier b;

init barrier(&b, N);

create\_threads(N, func);

```
void *func(void *arg) {
  while (...) {
    compute_sim_round()
    barrier_wait(&b)
  }
```

Threads make progress computing current round at different rates.

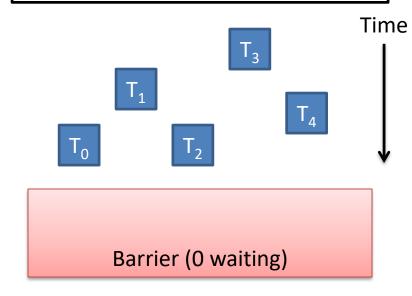

shared barrier b;

init barrier(&b, N);

create\_threads(N, func);

```
void *func(void *arg) {
  while (...) {
    compute_sim_round()
    barrier_wait(&b)
  }
```

Threads that make it to barrier must wait for all others to get there.

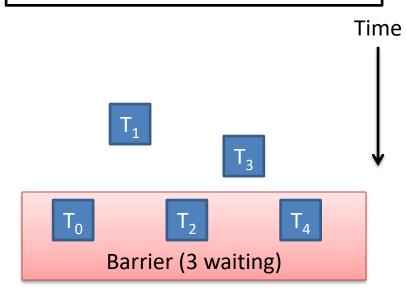

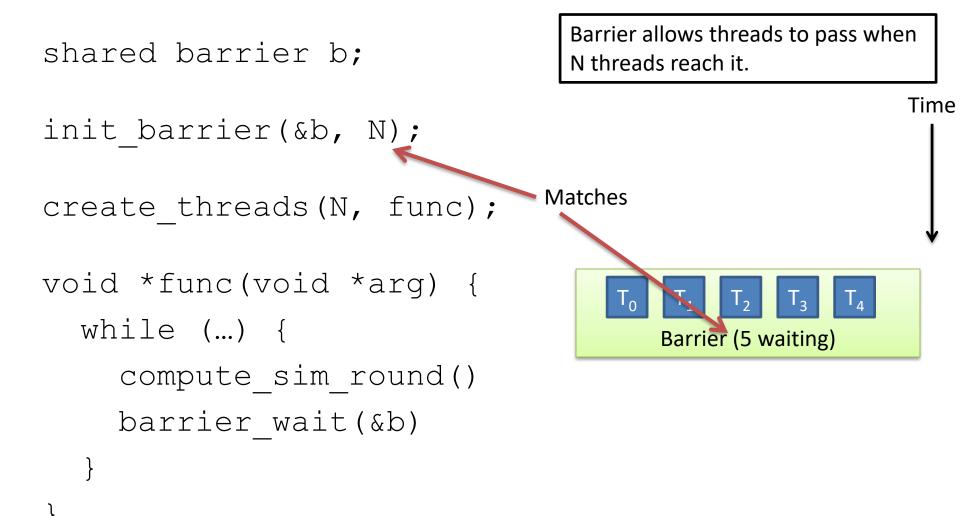

Time

```
Threads compute next round, wait
shared barrier b;
                                     on barrier again, repeat...
init barrier(&b, N);
create threads (N, func);
void *func(void *arg) {
  while (...) {
                                            Barrier (0 waiting)
     compute sim round()
                                        T<sub>0</sub>
     barrier wait(&b)
```

### Synchronization: More than Mutexes

• "I want to block a thread until something specific happens."

Condition variable: wait for a condition to be true

• "I want all my threads to sync up at the same point."

- Barrier: wait for everyone to catch up.

- "I want my threads to share a critical section when they're reading, but still safely write."
  - Readers/writers lock: distinguish how lock is used

# **Readers/Writers**

- Readers/Writers Problem:
  - An object is shared among several threads
  - Some threads only read the object, others only write it
  - We can safely allow multiple readers
  - But only one writer
- pthread\_rwlock\_t:
  - pthread\_rwlock\_init:
  - pthread\_rwlock\_rdlock:
  - pthread\_rwlock\_wrlock:

initialize rwlock lock for reading lock for writing

### **Common Thread Patterns**

• Producer / Consumer (a.k.a. Bounded buffer)

• Thread pool (a.k.a. work queue)

• Thread per client connection

• Common way of structuring threaded apps:

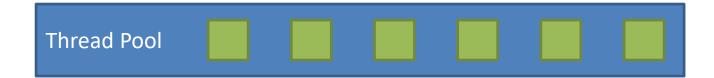

• Common way of structuring threaded apps:

Queue of work to be done:

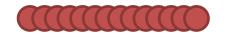

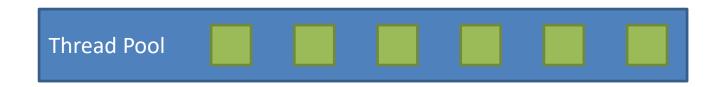

• Common way of structuring threaded apps:

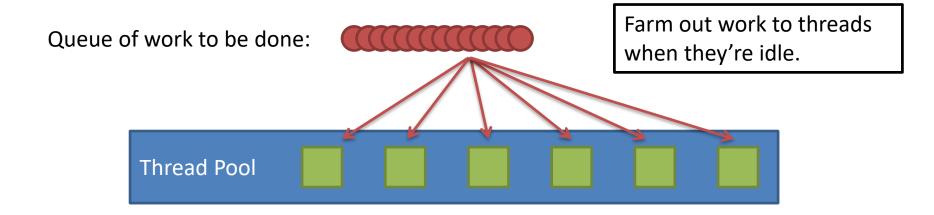

• Common way of structuring threaded apps:

Queue of work to be done:

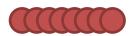

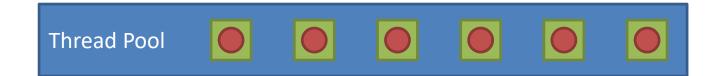

As threads finish work at their own rate, they grab the next item in queue.

Common for "embarrassingly parallel" algorithms.

Works across the network too!

# **Thread Per Client**

- Consider Web server:
  - Client connects
  - Client asks for a page:
    - http://web.cs.swarthmore.edu/~kwebb/cs31
    - "Give me /~kwebb/cs31"
  - Server looks through file system to find path (I/O)
  - Server sends back html for client browser (I/O)
- Web server does this for MANY clients at once

# **Thread Per Client**

- Server "main" thread:
  - Wait for new connections
  - Upon receiving one, spawn new client thread
  - Continue waiting for new connections, repeat...
- Client threads:
  - Read client request, find files in file system
  - Send files back to client
  - <u>Nice property</u>: Each client is independent
  - <u>Nice property</u>: When a thread does I/O, it gets blocked for a while. OS can schedule another one.

### Message Passing

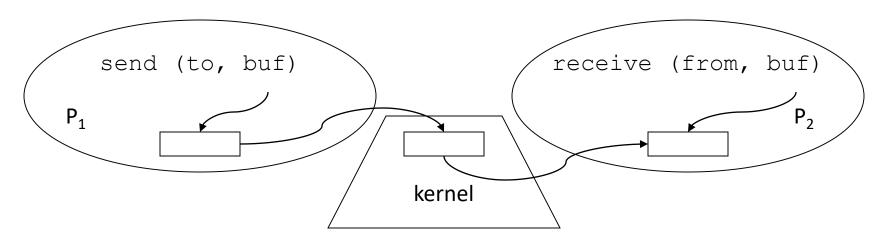

- Operating system mechanism for IPC
  - send (destination, message\_buffer)
     receive (source, message\_buffer)
- Data transfer: in to and out of kernel message buffers
- Synchronization: can't receive until message is sent

# Suppose we're using message passing, will this code operate correctly?

/\* NO SHARED MEMORY \*/

| Producer              | Consumer                   |
|-----------------------|----------------------------|
| int item;             | int item;                  |
|                       |                            |
| while (TRUE) {        | while (TRUE) {             |
| item = Produce ();    | receive (Producer, &item); |
| send (Consumer, &item | ); Consume (item);         |
| }                     | }                          |

- A. No, there is a race condition.
- B. No, we need to protect *item*.
- C. Yes, this code is correct.

### This code is correct and relatively simple. Why don't we always just use message passing (vs semaphores, etc.)?

/\* NO SHARED MEMORY \*/

| Producer                                                                         | Consumer                                                                          |
|----------------------------------------------------------------------------------|-----------------------------------------------------------------------------------|
| int item;                                                                        | int item;                                                                         |
| <pre>while (TRUE) {     item = Produce ();     send (Consumer, &amp;item }</pre> | <pre>while (TRUE) {     receive (Producer, &amp;item); ); Consume (item); }</pre> |

- A. Message passing copies more data.
- B. Message passing only works across a network.
- C. Message passing is a security risk.
- D. We usually do use message passing!

### Issues with Message Passing

- Who should messages be addressed to?
   ports (mailboxes) rather than processes/threads
- What if it wants to receive from anyone?
  -pid = receive (\*, msg)
- Synchronous (blocking) vs. asynchronous (non-blocking)
- Kernel buffering: how many sends w/o receives?
- Good paradigm for IPC over networks

# Summary

- Many ways to solve the same classic problems

   Producer/Consumer: semaphores, CVs, messages
- There's more to synchronization than just mutual exclusion!

– CVs, barriers, RWlocks, and others.

Message passing doesn't require shared mem.
 Useful for "threads" on different machines.